## **MULTILASEL**

## **SUA VIDA MULTIMELHOR**

## **Sistema Operacional**

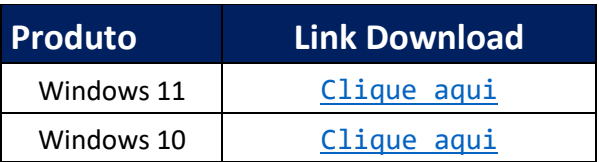

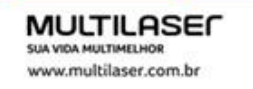

Matriz Av. Brigadeiro Faria Lima, 1811 - 5ão Paulo-SP - CEP 01452-001 Fábrica R. Josefa Gomes de Souza, 382 - Extrema-MG - CEP 37640-000